# File Formats Used On GM

This page has descriptions of the file formats that we use in various places.

- SRF Format
- SRF info format
- Stoch format
- LF/HF/BB binary format
- XYTS.e3d binary format
- Intensity Measure calculation
   Intensity measure files
   Empirical IMs

  - o Rrup file
  - Metadata file

## **SRF** Format

- https://strike.scec.org/scecpedia/Standard\_Rupture\_Format
- SRF-Description-Graves\_2.0.pdf
   SRF File Format Version 1 (output of genslip): srf\_description\_version\_1.pdf
   Details on Source Modelling : Source Modelling for GMSim

## SRF info format

The .info files that accompany .srf files are in HDF5 format

Example (CBalleny.info)

| Group      |                                                                                                    |
|------------|----------------------------------------------------------------------------------------------------|
| Path       |                                                                                                    |
| File Path  | CBalleny.info                                                                                                    |
| Raw        | ► Inspect                                                                                                    |
| Attributes |                                                                                                    |
| Centre     | [[165.833328,-46.599995],[165.816666,-46.708332],[165.800003,-46.941662]]                                                                                                    |
| Corners    | [[[165.833328.46.533519689819904],[165.833328,46.664703101801],[165.833328,46.664703101801],[165.833328,46.533519689819904]], [[165.83292856835644,46.66668097572494],[165.8003783151683,46.749980716873175], [165.83292856835644,46.66668097572494]],[[165.80003,46.749871746980375],[165.800003,47.13345225301961],[165.800003,47.13345225301961], [165.800003,46.749871746980375]] |
| Dbottom    | [18,18,18]                                                                                                    |
| Dhyp       | [3.8575,-999.9,-999.9]                                                                                                    |
| Dhyp0      | 3.85753669909383                                                                                                    |
| Dip        | [90,90,90]                                                                                                    |
| Dt         | 0.005                                                                                                    |
| Dtop       | [0,0,0]                                                                                                    |
| Hdepth     | 3.85                                                                                                    |
| Hlat       | -47.028778                                                                                                    |
| Hlon       | 165.800003                                                                                                    |
| Length     | [14.8,9.6,42.7]                                                                                                    |
| Mag        | 7.082216870560312                                                                                                    |
| Ndip       | [180,180,180]                                                                                                    |
| Nstrike    | [148,96,427]                                                                                                    |
| Rake       | 90                                                                                                    |
| Shyp       | [21.9291,-999.9,-999.9]                                                                                                    |
| Shyp0      | [21.92912052127512]                                                                                                    |
| Strike     | [180,195,180]                                                                                                    |
| Tect_type  | "ACTIVE_SHALLOW"                                                                                                    |
| Туре       | 4                                                                                                    |
| Vm         | "lp_generic1d-gp01_v1.vmod"                                                                                                    |
| Width      | [18,18,18]                                                                                                    |

#### Stoch format

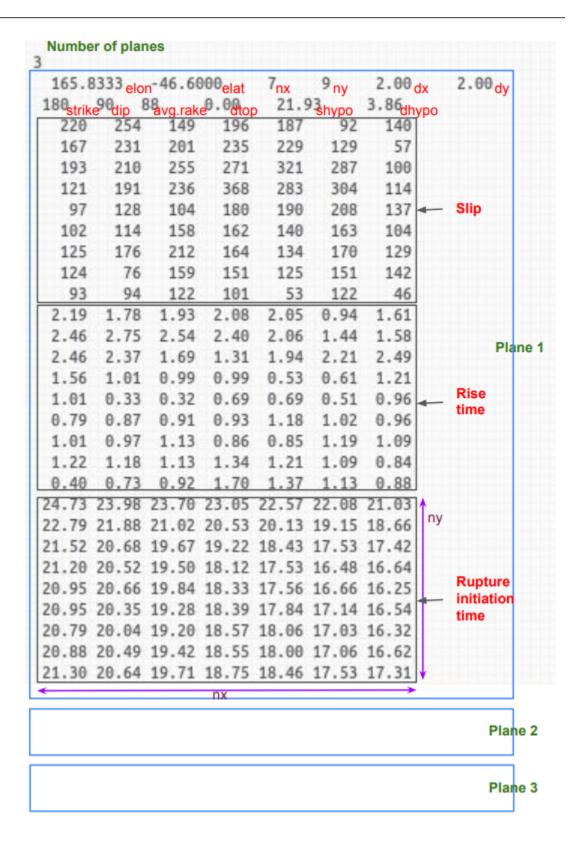

## LF/HF/BB binary format

These files store timeseries data. All formats follow a style derived from the LF seis format produced by EMOD3D:

- 1. station size, common metadata
- 2. station list with station metadata
- 3. timeseries

Numbers are 4 bytes in length and may be little or big endian. You can see or use the existing interfaces that also take care of endianness at github: ucgmsim/qcore/qcore/timeseries.py::LFSeis, HFSeis, BBSeis.

File size can be derived knowing the format and the number of stations, and shape of time-series (all necessary values are at the beginning of the file).

The **second section is repeated** for each station.

The LF format contains unnecessarily repeated common metadata in the station list section (in italics below).

In BB, **stations are ordered** to match the station input file used in the LF. This means if there was an 'index of station in input file' in BB, it would run incrementally from 0. This is also the case for HF however it is based on the station file given which should therefore be the same (same order of stations) and this is currently a requirement for BB.

HF and BB have gaps between the first 2 sections to allow future additions to section 1 without breaking backwards compatibility.

| LF                                  | HF                                                                                                    | ВВ                                                                                                    |
|-------------------------------------|----------------------------------------------------------------------------------------------------|----------------------------------------------------------------------------------------------------|
| i4 number of stations TOTAL 4 BYTES | i4 number of stations i4 number of timesteps i4 seed used in simulation i4 site amplification used (bool) i4 path duration method  • 0: GP2010 formulation • 1: WUS modification trial/error • 2: ENA modification trial/error • 11: WUS formulation of BT2014 over predicts for multiple rays • 12: ENA modification trial/error over predicts for multiple rays i4 number of ray methods known options for first-fourth type below:  • 1: direct • 2: moho  i4 first ray method used i4 second ray method used i4 third ray method used i4 fourth ray method used i4 fourth ray method used i4 nbu parameter i4 ift parameter i4 ift parameter i4 icflag parameter (bool) i4 site specific VMs used (bool) i4 duration of timeseries (s) i4 stress drop average (bars) i4 kappa parameter i4 q frequency exponent i4 max sim frequency (Hz) if hip parameter (Hz) if hip parameter (Hz) if hip arameter (Hz) if upture velocity factor (rupture: Vs) if vrfac shallow fault multiplier if vrfac deep fault multiplier if vrfac deep fault multiplier if vrfac deep fault multiplier if vrfac deep fault multiplier if vrfac deep fault multiplier if vrfac deep fault multiplier if vrfac deep fault multiplier if vrfac deep fault multiplier if vrfac deep fault multiplier if vrfac shallow fault multiplier if vrfac deep fault multiplier if vrfac deep fault multiplier if vrfac deep fault multiplier if vrfac deep fault multiplier if vrfac deep fault multiplier if vrfac deep fault multiplier if vrfac deep fault multiplier if vrfac deep fault multiplier if vrfac deep fault multiplier if vrfac deep fault multiplier if vrfac shallow fault multiplier if vrfac shallow fault multiplier if vrfac shallow fault multiplier if vrfac shallow fault multiplier if vrfac shallow fault multiplier if vrfac deep fault multiplier if vrfac deep fault multiplier if vrfac deep fault if depanameter if calpha coefficient, -1: used binary default if depanameter if qs_sig parameter if qs_sig parameter if qs_sig parameter if qs_sig parameter | i4 number of timesteps f4 duration of timeseries (s) f4 timestep of timeseries (s) f4 start time of timeseries (s) s256 LF directory path used s256 LF VM directory path used s256 HF file path used possibly add vsite file path used here?  TOTAL 788 BYTES |

| START OFFSET 4 BYTES                                                                                                    | START OFFSET 512 BYTES                                                                                                    | START OFFSET 1280 BYTES                                                                                                    |
|----------------------------------------------------------------------------------------------------|----------------------------------------------------------------------------------------------------|----------------------------------------------------------------------------------------------------|
| i4 index of station in input file i4 x gridpoint of station i4 y gridpoint of station i4 z gridpoint of station i4 simulation number of timesteps f4 simulation timestep (s) f4 simulation grid spacing (km) f4 simulation grid rotation (degrees) f4 latitude of station (degrees) f4 longitude of station (degrees) s8 name of station  TOTAL 48 BYTES * NUM_STATIONS | f4 longitude of station (degrees) f4 latitude of station (degrees) s8 name of station f4 epicentre distance to station (km) f4 vs30 at station (m/s)  TOTAL 24 BYTES * NUM_STATIONS | f4 longitude of station (degrees) f4 latitude of station (degrees) s8 name of station i4 x gridpoint of station i4 y gridpoint of station i4 z gridpoint of station i4 z gridpoint of station f4 epicentre distance to station (km) f4 HF vs30ref (m/s) f4 LF vs30ref (m/s) f4 BB vs30 (m/s)  TOTAL 44 BYETS * NUM_STATIONS |
| START OFFSET 0 FROM ABOVE                                                                                                    | START OFFSET 0 FROM ABOVE                                                                                                    | START OFFSET 0 FROM ABOVE                                                                                                    |
| f4 velocity (cm/s) timeseries in array dimensions: timestep, station, component (x, y, z,, 9)                                                                                                    | f4 acceleration (cm/s^2) timeseries in array dimensions: station, timestep, component (x, y, z)                                                                                     | f4 acceleration (g) timeseries in array dimensions: station, timestep, component (x, y, z)                                                                                                    |
| TOTAL 4 BYTES * PRODUCT_OF_DIMENTIONS                                                                                                    | TOTAL 4 BYTES * PRODUCT_OF_DIMENTIONS                                                                                                    | TOTAL 4 BYTES * PRODUCT_OF_DIMENTIONS                                                                                                    |

## XYTS.e3d binary format

This file is produced by EMOD3D and contains a timeseries of ground motions on the XY plane. Unlike the LF seis files, this contains data at all grid points and may have a decimated resolution specified when running EMOD3D through the e3d.par file with the parameters dxts and dyts.

**Numbers are 4 bytes** in length and may be little or big endian. You can see or use the **existing interfaces** that also take care of endianness at github: ucgmsim/qcore/qcore/xyts.py::XYTSFile.

File size can be derived knowing the format and the shape of time-series (all necessary values are at the beginning of the file).

The **gridpoints are based on a model** which is an area with equidistant gridpoints in the X, Y, and Z directions. It is centred on a position (longitude, latitude) and may be rotated.

- 1. simulation metadata
  - a. INTEGERS
    - i. number of first x gridpoint
    - ii. number of first y gridpoint
    - iii. number of first z gridpoint
    - iv. number of first timestep v. number of x gridpoints
    - v. number of v gridgeints
    - vi. number of y gridpoints
    - vii. number of z gridpoins (always 1 by definition of X-Y file)
    - viii. number of timesteps
  - b. FLOATS
    - i. x spacing between given gridpoints (km)
    - ii. y spacing between given gridpoints (km)
    - iii. original (pre-decimated) grid spacing between gridpoints used in simulation (km)
    - iv. timestep in timeseries (s)
    - v. model rotation of gridpoints (degrees)
    - vi. model centre latitude (degrees)
    - vii. model centre longitude (degrees)
- 2. timeseries
  - float array of velocities in the dimentions of timesteps, components (x, y, z), y grid positions, x grid positions.

## Intensity Measure calculation

The IM calculation code will produce a number of text files (decided as of 25/05/2018). We will summarize them in the following.

#### Intensity measure files

There are two types of IM files: per station and aggregate. The per station one has the following format:

```
component, IM_1, IM_2, ...., IM_N
```

**Note:** The per station file does not have the station name, as it is the file name.

The aggregate one has all the stations on a single place:

```
station, component, IM_1, IM_2, ...., IM_N
```

#### **Empirical IMs**

As above the empirical intensity measures have a similar format:

```
station, component, IM_1, IM_1_sigma, IM_2, IM_2_sigma, ...., IM_N, IM_N_sigma
```

Notes: 1) the component for empirical IMs is always 'geom' 2) only total sigma is saved to the csv file

## **Rrup file**

The file format for this is:

```
station, lat, lon, rrup, rjbs, rx
```

**Note:** we don't have rx calculations yet, so we may dump an invalid value just to conform with the format.

#### Metadata file

So far the requirements indicate that we need:

```
identifier, rupture, type, date, version
```